# МИНИСТЕРСТВО НАУКИ И ВЫСШЕГО ОБРАЗОВАНИЯ РОССИЙСКОЙ ФЕДЕРАЦИИ

Башкирский институт технологий и управления (филиал) федерального государственного бюджетного образовательного учреждения «Московский государственный университет технологий и управления имени К.Г. Разумовского (Первый казачий университет)»

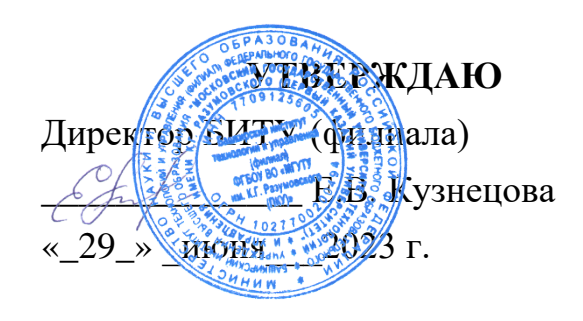

# Рабочая программа дисциплины (модуля)

# **Б1.В.01.06 Проектирование программных интерфейсов**

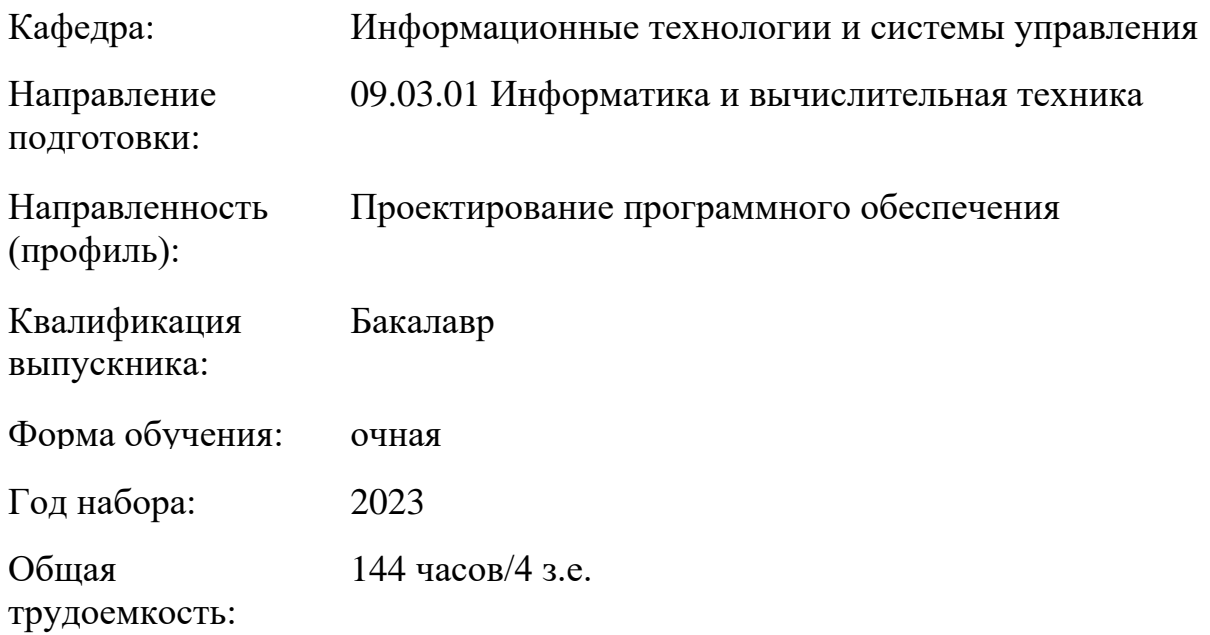

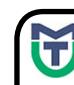

ДОКУМЕНТ ПОДПИСАН ЭЛЕКТРОННОЙ ПОДПИСЬЮ

Сертификат: 00940BA2D772BADC6721A08E042746B11B Владелец: Кузнецова Елена Валентиновна Действителен: с 07.07.2023 до 29.09.2024

Программу составил(и): канд.пед.наук доц. Яшин Д.Д.

Рабочая программа дисциплины (модуля)

# **"Проектирование программных интерфейсов"**

разработана составлена на основании учебного плана, утвержденного ученым советом 25 мая 2023 г. протокол № 11 в соответствии

с ФГОС ВО Федеральный государственный образовательный стандарт высшего образования - бакалавриат по направлению подготовки 09.03.01 Информатика и вычислительная техника (приказ Минобрнауки России от 20.07.2022 г. № 424) 06.001. Профессиональный стандарт "ПРОГРАММИСТ", утверждённый приказом Министерства труда и социальной защиты Российской Федерации от 20 июля 2022 г. N 424н (зарегистрирован Министерством юстиции Российской Федерации 22 августа 2022 г., регистрационный N 69720)

Руководитель ОПОП  $\mathbb{Z}/\mathbb{Z}$  доцент, к.п.н. доцент Яшин Д.Д.

Рабочая программа обсуждена на заседании обеспечивающей кафедры **Информационные технологии и системы управления**

Протокол от <u>29 июня</u> 2023 г. № 11<sub>g</sub> И.о зав. кафедрой Одинокова Е.В. \_\_\_\_\_\_\_\_\_\_\_\_\_\_\_\_\_\_\_

Рабочая программа согласована на заседании выпускающей кафедры **Информационные технологии и системы управления**

Протокол от 29 июня  $2023$  г. № 11 И.о зав. кафедрой Одинокова Е.В. \_\_\_

# **СОДЕРЖАНИЕ**

# 1. ЦЕЛИ И ЗАДАЧИ ОСВОЕНИЯ ДИСЦИПЛИНЫ (МОДУЛЯ)

# 2. МЕСТО ДИСЦИПЛИНЫ (МОДУЛЯ) В СТРУКТУРЕ ОБРАЗОВАТЕЛЬНОЙ ПРОГРАММЫ И ОБЪЕМ С РАСПРЕДЕЛЕНИЕМ ПО СЕМЕСТРАМ

3. ПЛАНИРУЕМЫЕ РЕЗУЛЬТАТЫ ОБУЧЕНИЯ ПО ДИСЦИПЛИНЕ (МОДУЛЮ), СООТНЕСЕННЫЕ С РЕЗУЛЬТАТАМИ ОСВОЕНИЯ ОБРАЗОВАТЕЛЬНОЙ ПРОГРАММЫ

4. СТРУКТУРА И СОДЕРЖАНИЕ ДИСЦИПЛИНЫ (МОДУЛЯ)

5. МЕТОДИЧЕСКИЕ УКАЗАНИЯ ДЛЯ ОРГАНИЗАЦИИ САМОСТОЯТЕЛЬНОЙ РАБОТЫ СТУДЕНТОВ

6. ОЦЕНОЧНЫЕ И МЕТОДИЧЕСКИЕ МАТЕРИАЛЫ

7. УЧЕБНО-МЕТОДИЧЕСКОЕ И ИНФОРМАЦИОННОЕ ОБЕСПЕЧЕНИЕ ДИСЦИПЛИНЫ (МОДУЛЯ)

8. МАТЕРИАЛЬНО-ТЕХНИЧЕСКОЕ ОБЕСПЕЧЕНИЕ ДИСЦИПЛИНЫ (МОДУЛЯ)

9. ОРГАНИЗАЦИЯ ОБРАЗОВАТЕЛЬНОГО ПРОЦЕССА ДЛЯ ЛИЦ С ОГРАНИЧЕННЫМИ ВОЗМОЖНОСТЯМИ

# **1. ЦЕЛИ И ЗАДАЧИ ОСВОЕНИЯ ДИСЦИПЛИНЫ (МОДУЛЯ)**

### **1.1. Цели:**

Ознакомить обучающихся с основами проектирования программных интерфейсов

#### **1.2. Задачи:**

Формирование теоретических знаний по предмету дисциплины (в т.ч. освоение необходимой терминологии), а также приобретение практических умений и навыков в рамках предмета дисциплины (в т.ч. для последующего самообразования в рамках предмета дисциплины).

### **2. МЕСТО ДИСЦИПЛИНЫ (МОДУЛЯ) В СТРУКТУРЕ ОБРАЗОВАТЕЛЬНОЙ ПРОГРАММЫ И ОБЪЕМ С РАСПРЕДЕЛЕНИЕМ ПО СЕМЕСТРАМ**

Цикл (раздел) ОП: Б1.В

#### **Связь с последующими дисциплинами (модулями), практиками**

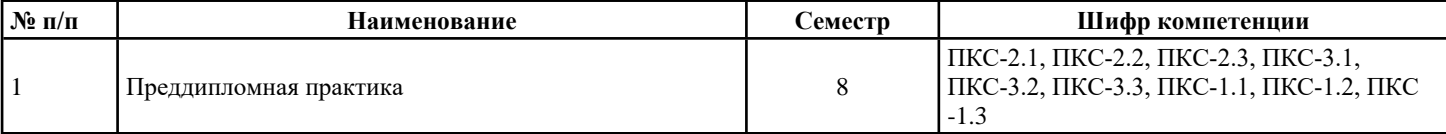

#### **Распределение часов дисциплины**

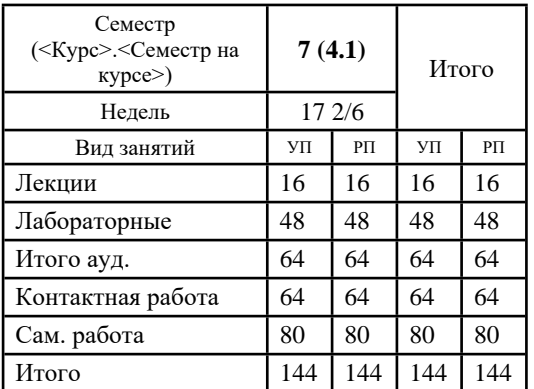

#### **Вид промежуточной аттестации:**

ЗаО 7 семестр

### **3. ПЛАНИРУЕМЫЕ РЕЗУЛЬТАТЫ ОБУЧЕНИЯ ПО ДИСЦИПЛИНЕ (МОДУЛЮ), СООТНЕСЕННЫЕ С РЕЗУЛЬТАТАМИ ОСВОЕНИЯ ОБРАЗОВАТЕЛЬНОЙ ПРОГРАММЫ**

Процесс изучения дисциплины (модуля) направлен на формирование следующих компетенций и индикаторов их

#### достижения: **ПКС-2:Способен применять типовые решения <sup>и</sup> методы проектирования программного обеспечения**

ПКС-2.1: Знает базовые типовые решения, библиотеки программных модулей, шаблоны, классы объектов, используемые при разработке программного обеспечения; методы и средства проектирования программного обеспечения, баз данных, программных интерфейсов

ПКС-2.2: Умеет применять методы и средства проектирования программного обеспечения, структур данных, баз данных, программных интерфейсов

ПКС-2.3: Владеет базовыми навыками проектирования структур данных, баз данных, программных интерфейсов

#### **Код занятия Наименования разделов, тем, их краткое содержание и результаты освоения /вид занятия/ Семест р Часов Инте ракт. Прак. подг. Индикаторы достижения компетенции Оценочные средства Раздел 1.Структура и организация пользовательского интерфейса** 1.1 **Тема 1. Структура и классификация пользовательских интерфейсов. Разновидности пользовательских интерфейсов. Краткое содержание: Понятие пользовательского интерфейса. Виды интерфейсов. Командный интерфейс. Графические интерфейсы. Речевая технология. Биометрическая технология.** 7 4 0 0 0 ПКС-2.1 Тестирование Устный опрос

# **4. СТРУКТУРА И СОДЕРЖАНИЕ ДИСЦИПЛИНЫ (МОДУЛЯ)**

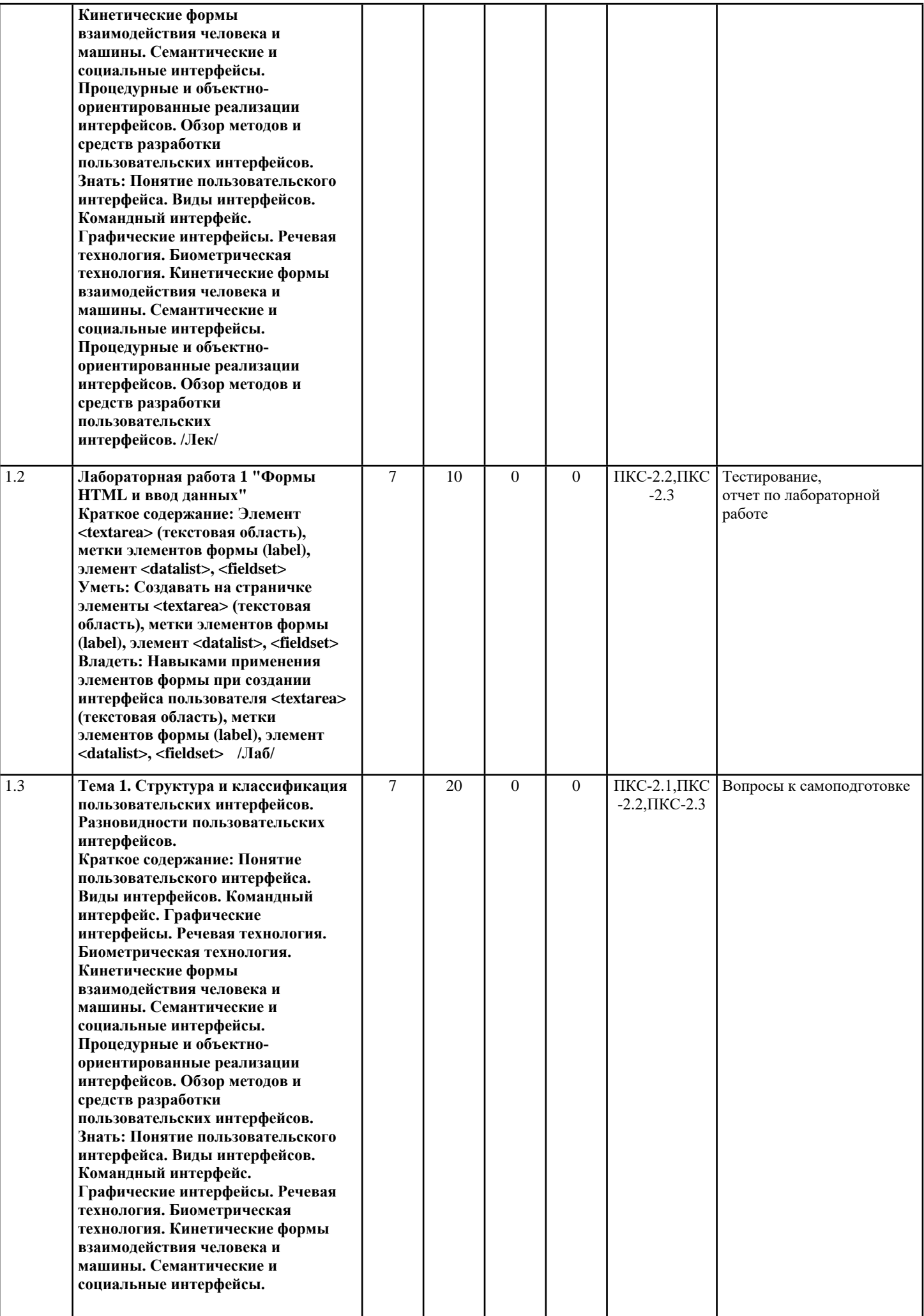

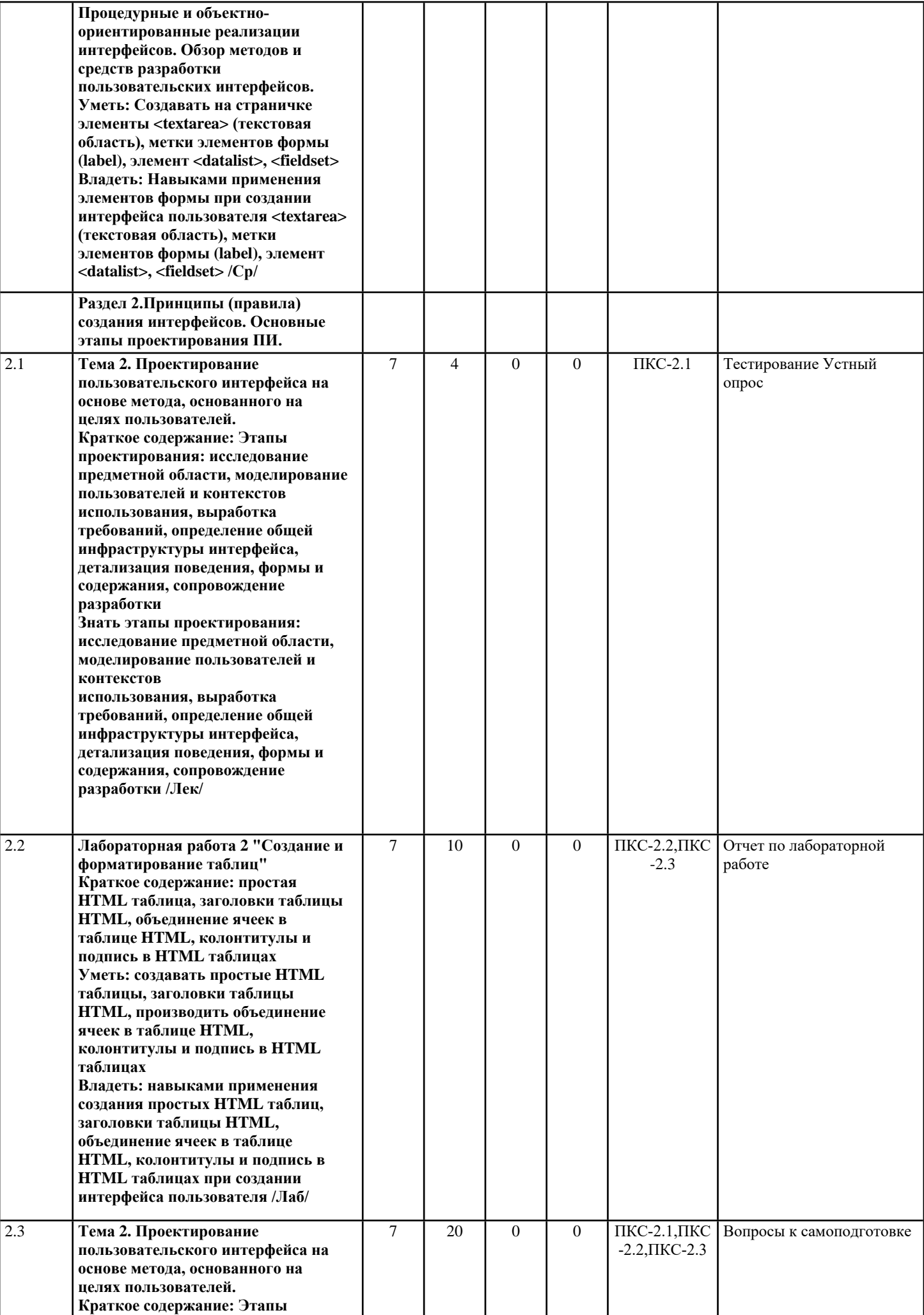

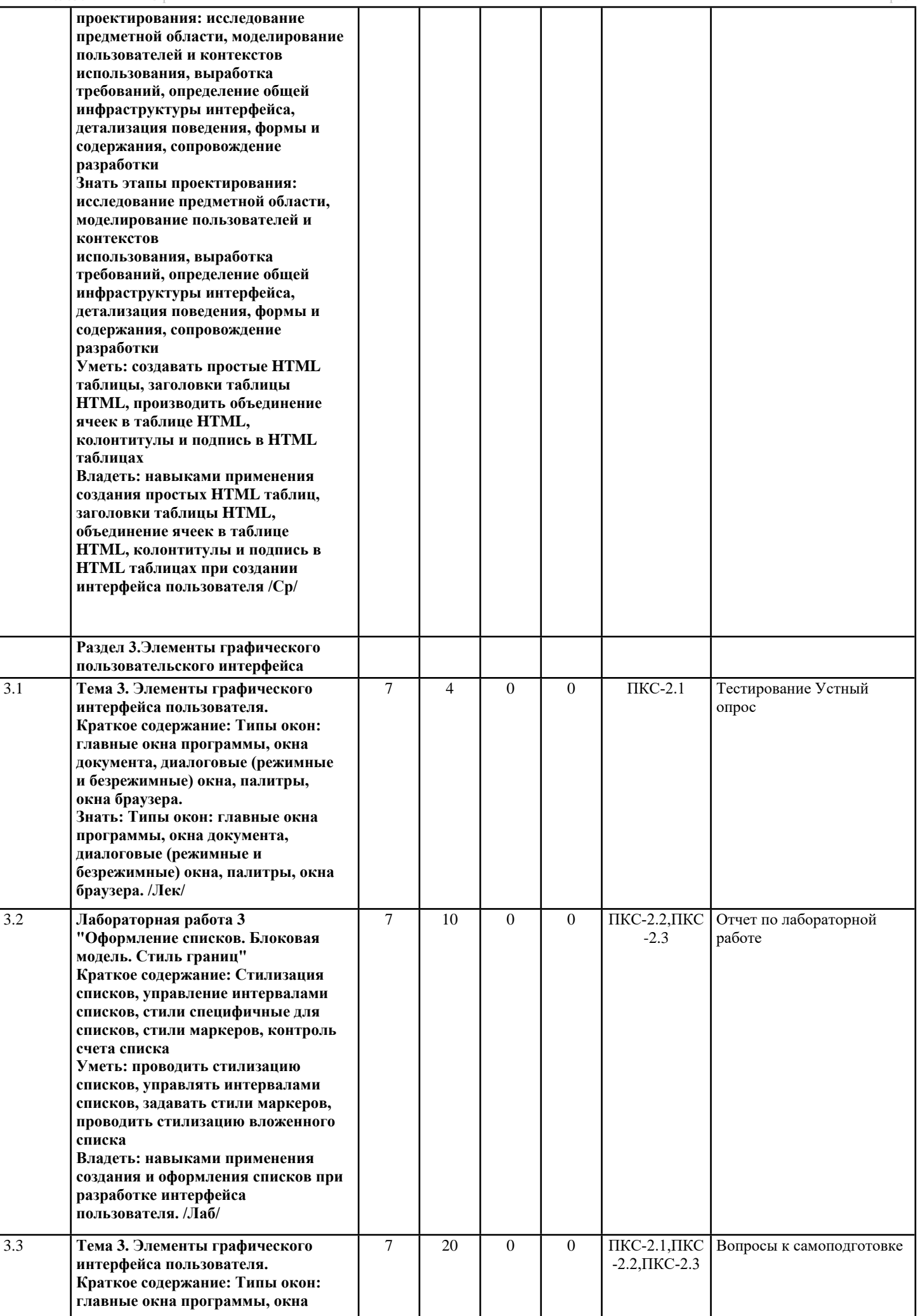

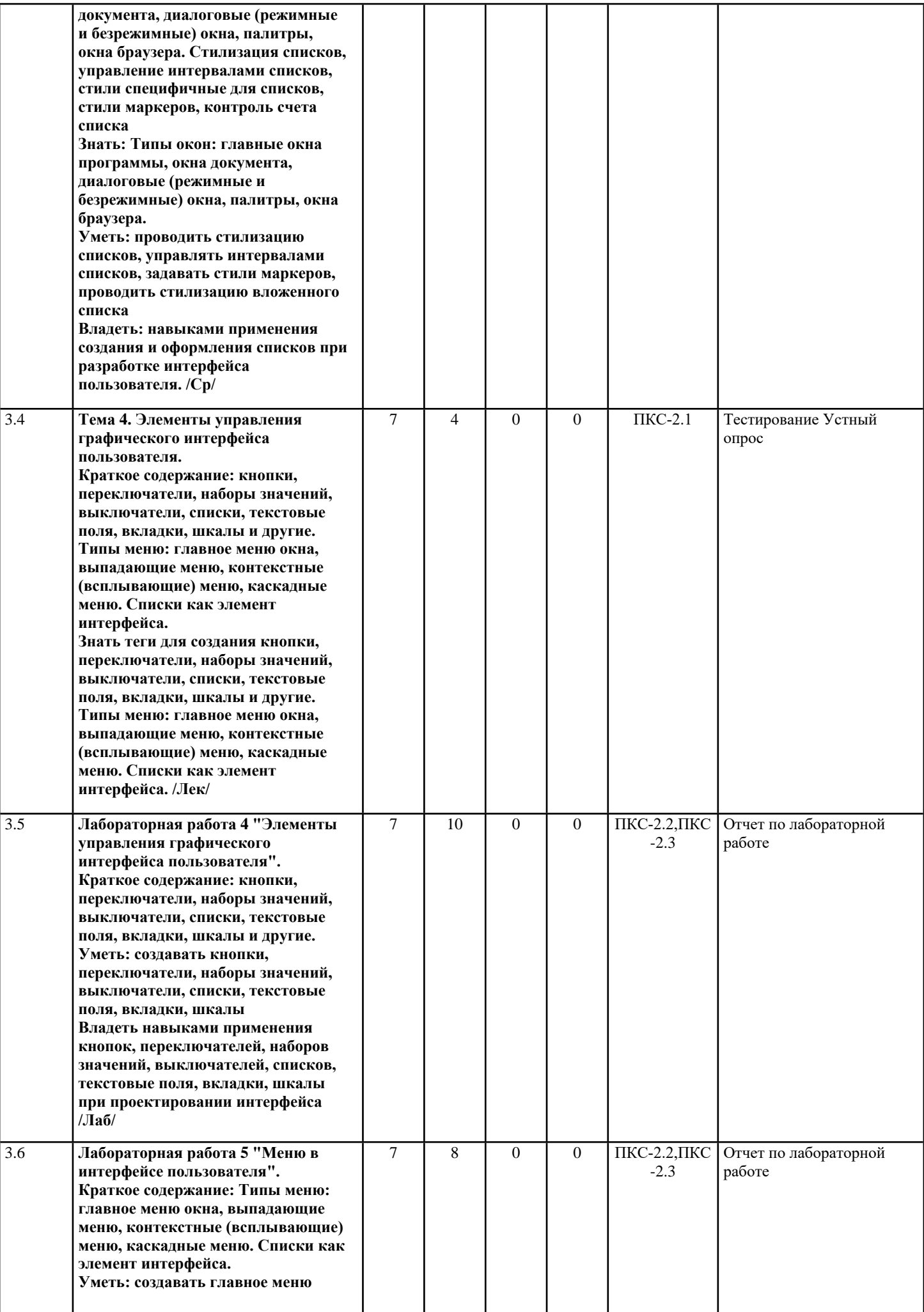

**окна, выпадающие меню,**

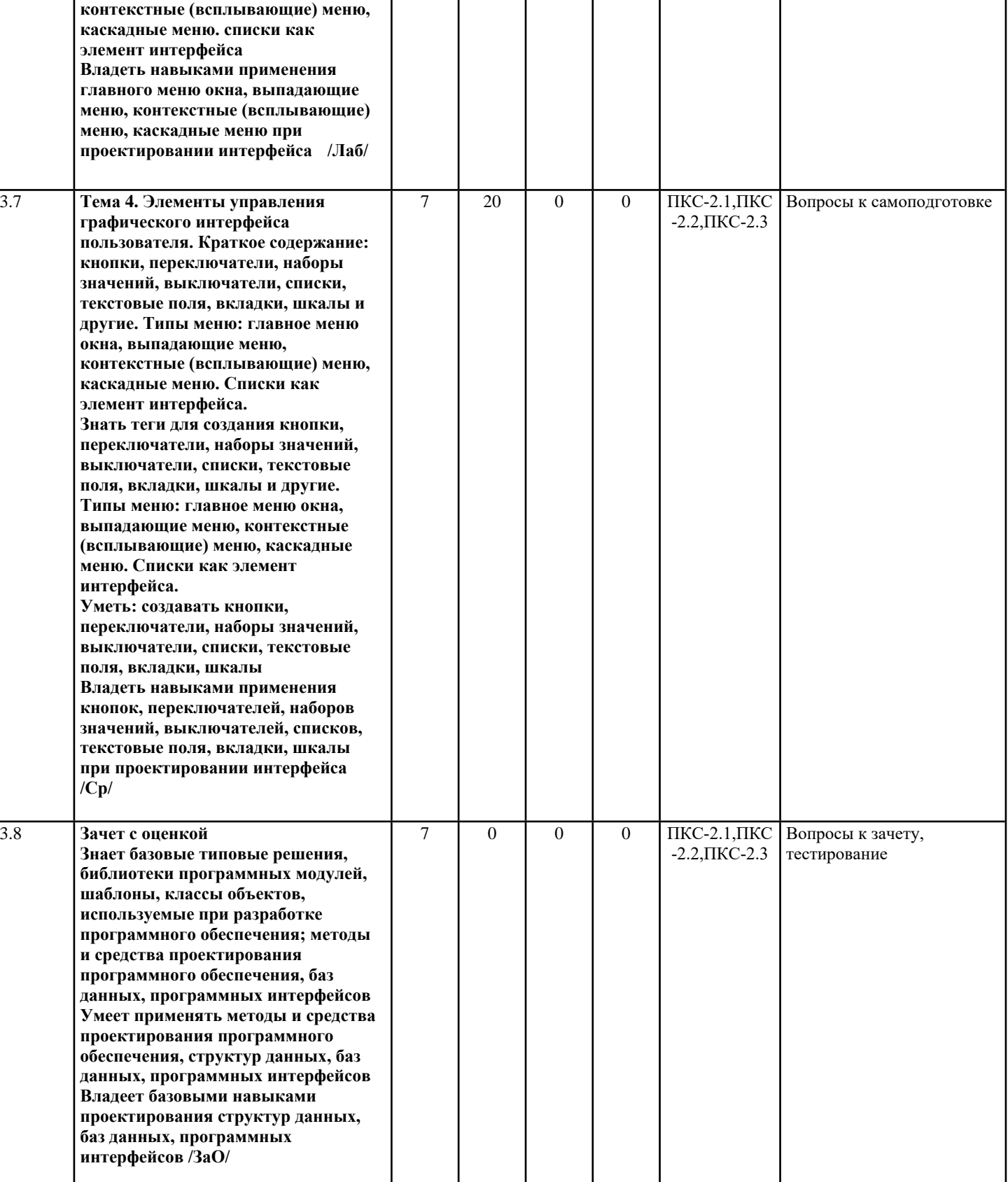

#### **Перечень применяемых активных и интерактивных образовательных технологий:** *Информационные технологии*

Личностно ориентированная технология, способ организации самостоятельной деятельности учащихся, направленный на решение задачи учебного проекта

*Компьютерная технология обучения*

Основана на использовании информационных технологий в учебном процессе. Реализация данной технологии осуществляется посредством компьютера и иных мультимедийных средств. Использование компьютерных технологий

делает учебный процесс не только современным и познавательным, но интересным для обучающихся

# *Технология обучения в сотрудничестве*

Технология обучения в сотрудничестве используется в образовательной практике для преодоления последствий индивидуального характера учебной деятельности субъектов и их стремлений исключительно к индивидуальным образовательным достижениям. Она позволяет обогатить опыт и приобрести через учебный труд те навыки совместимой деятельности, которые затем могут стать необходимыми в будущей профессиональной и социальной деятельности в течение жизни. Цель технологии состоит в формировании умений у субъектов образовательного процесса эффективно работать сообща во временных командах и группах и добиваться качественных образовательных результатов

# **5. МЕТОДИЧЕСКИЕ УКАЗАНИЯ ДЛЯ ОРГАНИЗАЦИИ САМОСТОЯТЕЛЬНОЙ РАБОТЫ СТУДЕНТОВ**

СРС – планируемая учебная, учебно-исследовательская, научно-исследовательская работа студентов, выполняемая во внеаудиторное (аудиторное) время по заданию и при методическом руководстве преподавателя, но без его непосредственного участия (возможно частичное непосредственное участие преподавателя при сохранении ведущей роли студентов). Целью СРС является овладение фундаментальными знаниями, профессиональными умениями и навыками по профилю будущей специальности, опытом творческой, исследовательской деятельности, развитие самостоятельности, ответственности и организованности, творческого подхода к решению проблем учебного и профессионального уровней. Задачи СРС: систематизация и закрепление полученных теоретических знаний и практических умений студентов; углубление и расширение теоретической подготовки; формирование умений использовать нормативную, правовую, справочную документацию и специальную литературу; развитие познавательных способностей и активности студентов: творческой инициативы, самостоятельности, ответственности и организованности; формирование самостоятельности мышления, способностей к саморазвитию, самосовершенствованию и самореализации; развитие исследовательских умений; использование материала, собранного и полученного в ходе самостоятельных занятий на практических занятиях, при написании курсовых и выпускной квалификационной работ, для эффективной подготовки к итоговым зачетам и экзаменам. Функции СРС: развивающая (повышение культуры умственного труда, приобщение к 10 творческим видам деятельности, обогащение интеллектуальных способностей студентов); информационно-обучающая (учебная деятельность студентов на аудиторных занятиях, неподкрепленная самостоятельной работой, становится мало результативной); ориентирующая и стимулирующая (процессу обучения придается ускорение и мотивация); воспитательная (формируются и развиваются профессиональные качества специалиста и гражданина); исследовательская (новый уровень профессиональнотворческого мышления).

Самостоятельная работа студентов является обязательным компонентом учебного процесса для каждого студента и определяется учебным планом. Виды самостоятельной работы студентов определяются при разработке рабочих программ и учебных методических комплексов дисциплин содержанием учебной дисциплины. При определении содержания самостоятельной работы студентов следует учитывать их уровень самостоятельности и требования к уровню самостоятельности выпускников для того, чтобы за период обучения искомый уровень был достигнут. Так, удельный вес самостоятельной работы при обучении в очной форме составляет до 50% от количества аудиторных часов, отведённых на изучение дисциплины, в заочной форме - количество часов, отведенных на освоение дисциплины, увеличивается до 90%. Самостоятельная работа определяется как индивидуальная или коллективная учебная деятельность, осуществляемая без непосредственного руководства педагога, но по его заданиям и под его контролем. Самостоятельная работа – это познавательная учебная деятельность, когда последовательность мышления студента, его умственных и практических операций и действий зависит и определяется самим студентом.

Самостоятельная работа студентов способствует развитию самостоятельности, ответственности и организованности, творческого подхода к решению проблем учебного и профессионального уровня, что в итоге приводит к развитию навыка самостоятельного планирования и реализации деятельности. Целью самостоятельной работы студентов является овладение необходимыми компетенциями по своему направлению подготовки, опытом творческой и исследовательской деятельности. На основании компетентностного подхода к реализации профессиональных образовательных программ, видами заданий для самостоятельной работы являются:

- для овладения знаниями: чтение текста (учебника, первоисточника, дополнительной литературы), составление плана текста, графическое изображение структуры текста, конспектирование текста, выписки из текста, работа со словарями и справочниками, ознакомление с нормативными документами, учебно-исследовательская работа, использование аудио- и видеозаписей, компьютерной техники и информационно-телекоммуникационной сети Интернет и др.

- для закрепления и систематизации знаний: работа с конспектом лекции, обработка текста (учебника, первоисточника, дополнительной литературы, аудио и видеозаписей), повторная работа над учебным материалом, составление плана, составление таблиц для систематизации учебного материала, ответ на контрольные вопросы, заполнение рабочей тетради, аналитическая обработка текста (аннотирование, рецензирование, реферирование, конспект-анализ и др.), завершение аудиторных практических работ и оформление отчётов по ним, подготовка мультимедиа сообщений/докладов к выступлению на семинаре (конференции), материалов-презентаций, подготовка реферата, составление библиографии, тематических кроссвордов, тестирование и др.

- для формирования умений: решение задач и упражнений по образцу, решение вариативных задач, выполнение чертежей, схем, выполнение расчетов (графических работ), решение ситуационных (профессиональных) задач, подготовка к деловым играм, проектирование и моделирование разных видов и компонентов профессиональной деятельности, рефлексивный анализ профессиональных умений с использованием аудио- и видеотехники и др.

Самостоятельная работа может осуществляться индивидуально или группами студентов в зависимости от цели, объема, конкретной тематики самостоятельной работы, уровня сложности, уровня умений студентов.

# 6. ОПЕНОЧНЫЕ И МЕТОЛИЧЕСКИЕ МАТЕРИАЛЫ

### 6.1. Перечень компетенций с указанием этапов формирования индикаторов их достижения в процессе освоения опоп

### ПКС-2:Способен применять типовые решения и методы проектирования программного обеспечения

#### Недостаточный уровень:

Не знает базовые типовые решения, библиотеки программных модулей, шаблоны, классы объектов, используемые при разработке программного обеспечения; методы и средства проектирования программного обеспечения, баз данных, программных интерфейсов

Не умеет применять методы и средства проектирования программного обеспечения, структур данных, баз данных, программных интерфейсов

Не владеет базовыми навыками проектирования структур данных, баз данных, программных интерфейсов

#### Пороговый уровень:

Знает базовые типовые решения. библиотеки программных молулей, шаблоны, классы объектов, используемые при разработке программного обеспечения

Умеет применять методы и средства проектирования программного обеспечения, структур данных

Владеет базовыми навыками проектирования структур данных

### Продвинутый уровень:

Знает базовые типовые решения, библиотеки программных модулей, шаблоны, классы объектов, используемые при разработке программного обеспечения; методы проектирования программного обеспечения, баз данных

Умеет применять методы и средства проектирования программного обеспечения, структур данных, баз данных,

Владеет базовыми навыками проектирования структур данных, баз данных,

#### Высокий уровень:

Знает базовые типовые решения, библиотеки программных модулей, шаблоны, классы объектов, используемые при разработке программного обеспечения; методы и средства проектирования программного обеспечения, баз данных, программных интерфейсов

Умеет применять методы и средства проектирования программного обеспечения, структур данных, баз данных, программных интерфейсов

Владеет базовыми навыками проектирования структур данных, баз данных, программных интерфейсов

#### 6.2. Шкала оценивания в зависимости от уровня сформированности компетенций

Уровень сформированности компетенций

| Характеристики<br>индикаторов<br>достижения<br>компетенций | 1. Недостаточный:<br>компетенции не<br>сформированы. | 2. Пороговый:<br>компетенции<br>сформированы.                                   | 3. Продвинутый:<br>компетенции<br>сформированы.                                                     | 4. Высокий:<br>компетенции<br>сформированы.                                                               |
|------------------------------------------------------------|------------------------------------------------------|---------------------------------------------------------------------------------|----------------------------------------------------------------------------------------------------|----------------------------------------------------------------------------------------------------|
| Знания:                                                    | Знания отсутствуют.                                  | Сформированы базовые<br>структуры знаний.                                       | Знания обширные,<br>системные.                                                                      | Знания твердые,<br>аргументированные,<br>всесторонние.                                                    |
| Умения:                                                    | Умения не<br>сформированы.                           | Умения фрагментарны и<br>носят репродуктивный<br>характер.                      | Умения носят<br>репродуктивный<br>характер применяются к<br>решению типовых<br>заданий.             | Умения успешно<br>применяются к решению<br>как типовых, так и<br>нестандартных<br>творческих заданий.     |
| Навыки:                                                    | Навыки не<br>сформированы.                           | Демонстрируется низкий<br>уровень<br>самостоятельности<br>практического навыка. | Демонстрируется<br>достаточный уровень<br>самостоятельности<br>устойчивого<br>практического навыка. | Демонстрируется<br>высокий уровень<br>самостоятельности,<br>высокая адаптивность<br>практического навыка. |

#### Описание критериев оценивания

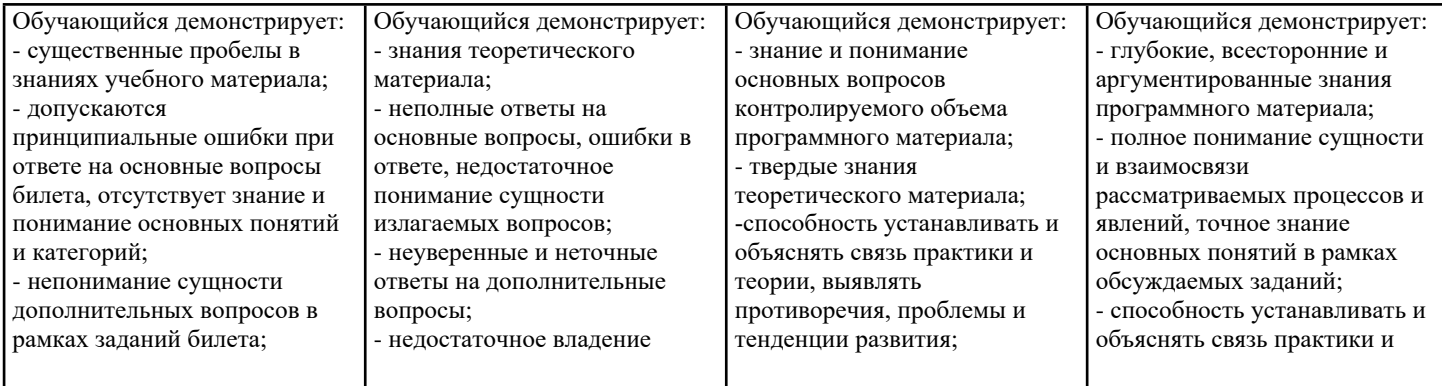

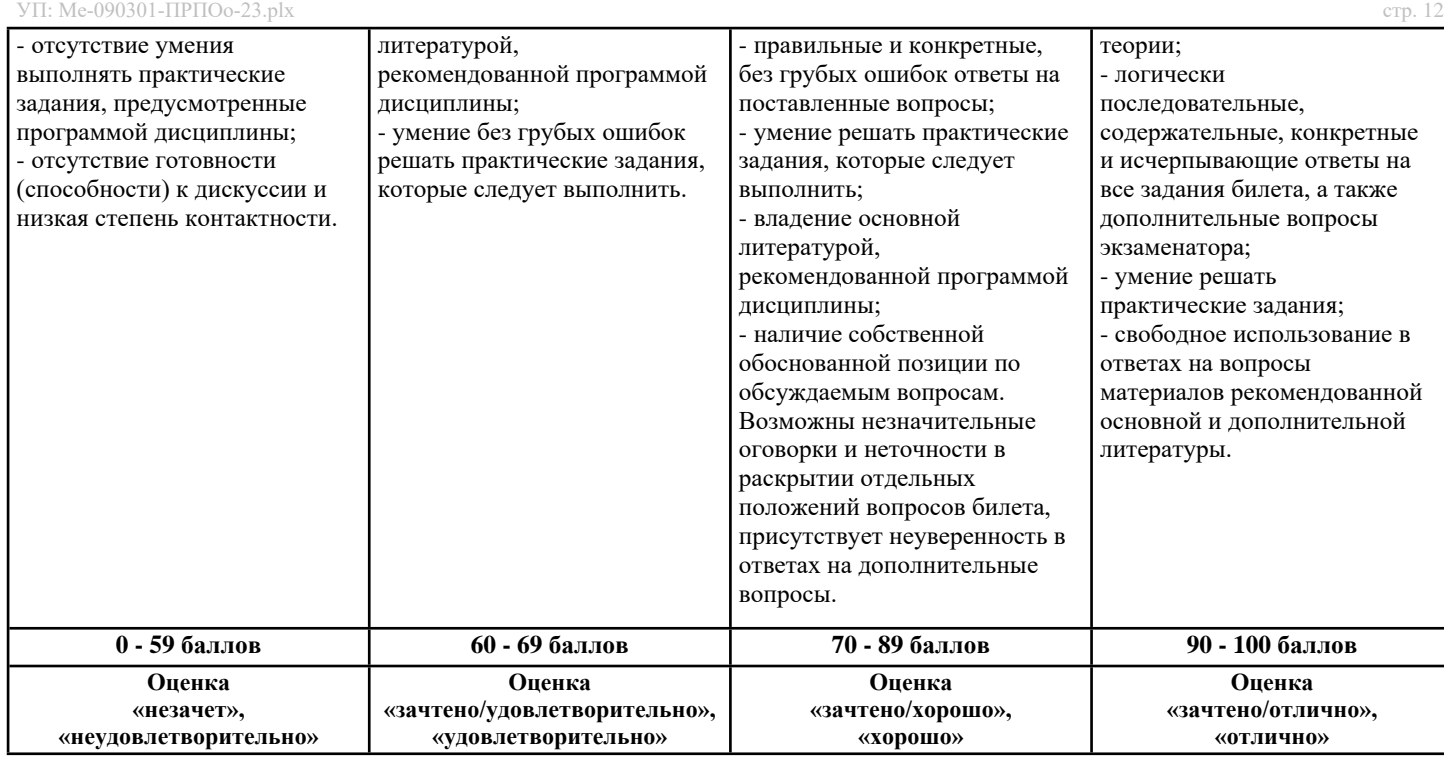

#### **Оценочные средства, обеспечивающие диагностику сформированности компетенций, заявленных в рабочей программе по дисциплине (молулю) для проведения промежуточной аттестации**

**ОЦЕНИВАНИЕ УРОВНЯ ЗНАНИЙ: Теоретический блок вопросов. Уровень освоения программного материала, логика и грамотность изложения, умение самостоятельно обобщать и излагать материал.**

1. Недостаточный уровень

Не знает базовые типовые решения, библиотеки программных модулей, шаблоны, классы объектов, используемые при разработке программного обеспечения; методы и средства проектирования программного обеспечения, баз данных, программных интерфейсов

Не умеет применять методы и средства проектирования программного обеспечения, структур данных, баз данных, программных интерфейсов

Не владеет базовыми навыками проектирования структур данных, баз данных, программных интерфейсов

2. Пороговый уровень

Знает базовые типовые решения, библиотеки программных модулей, шаблоны, классы объектов, используемые при разработке программного обеспечения

Умеет применять методы и средства проектирования программного обеспечения, структур данных

Владеет базовыми навыками проектирования структур данных

3. Продвинутый уровень

Знает базовые типовые решения, библиотеки программных модулей, шаблоны, классы объектов, используемые при разработке программного обеспечения; методы проектирования программного обеспечения, баз данных

Умеет применять методы и средства проектирования программного обеспечения, структур данных, баз данных,

Владеет базовыми навыками проектирования структур данных, баз данных,

4. Высокий уровень

Знает базовые типовые решения, библиотеки программных модулей, шаблоны, классы объектов, используемые при разработке программного обеспечения; методы и средства проектирования программного обеспечения, баз данных, программных интерфейсов

Умеет применять методы и средства проектирования программного обеспечения, структур данных, баз данных, программных интерфейсов

Владеет базовыми навыками проектирования структур данных, баз данных, программных интерфейсов

В случае, если сумма рейтинговых баллов, полученных при прохождении промежуточной аттестации составляет от 0 до 9 баллов, то зачет/ зачет с оценкой/ экзамен НЕ СДАН, независимо от итогового рейтинга по дисциплине.

В случае, если сумма рейтинговых баллов, полученных при прохождении промежуточной аттестации находится в пределах от 10 до 30 баллов, то зачет/ зачет с оценкой/ экзамен СДАН, и результат сдачи определяется в зависимости от итогового рейтинга по дисциплине в соответствии с утвержденной шкалой перевода из 100-балльной шкалы оценивания в 5 балльную.

Для приведения рейтинговой оценки по дисциплине по 100-балльной шкале к аттестационной по 5-балльной шкале в соответствии с Положением о балльно-рейтинговой системе оценки успеваемости студентов федерального государственного бюджетного образовательного учреждения высшего образования «Московский государственный университет технологий и управления имени К.Г. Разумовского (Первый казачий университет) используется следующая шкала:

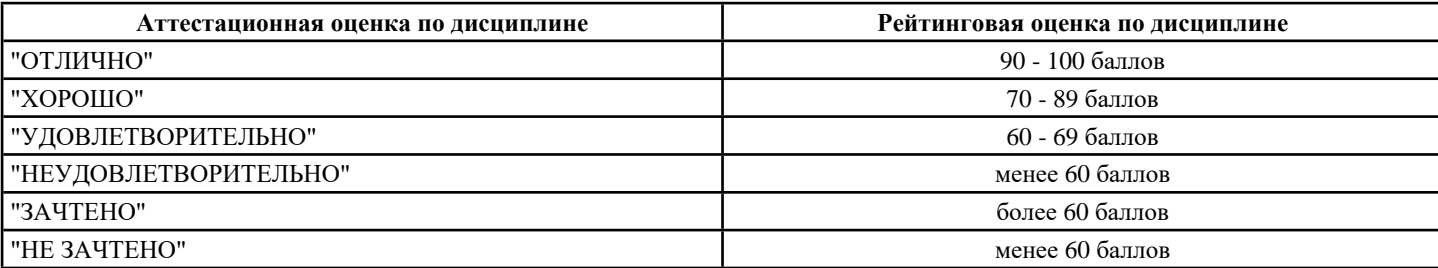

#### **6.3. Оценочные средства текущего контроля (примерные темы докладов, рефератов, эссе)**

Вопросы для самоподготовки

Тема 1. Структура и классификация пользовательских интерфейсов. Разновидности пользовательских интерфейсов.

1. Что такое «интерфейс»? Основные понятия.

2. Назовите признаки хорошо спроектированного пользовательского интерфейса.

3. С помощью каких средств реализуется пользовательский интерфейс?

4. Назовите основные функции, решаемые с помощью пользовательского интерфейса.

5. С помощью каких систем интерфейсов реализуется взаимодействие человека с компьютером? 6. Что входит в структуру пользовательского интерфейса?

7. Что такое «дружественный интерфейс» и цели его проектирования?

8. Требования к информации в пользовательских интерфейсах.

9. Что такое «функциональность пользовательского интерфейса»?

10. Чем отличается взаимодействие от действия и взаимовоздействия?

Тема 2. Проектирование пользовательского интерфейса на основе метода, основанного на целях пользователей.

1. Основные показатели качества человеко-компьютерного взаимодействия и их применение для веб-интерфейсов.

2. Стадии процесса разработки и основные методы анализа и проектирования интерфейсов.

3. Метод анализа задач. Привести примеры иерархии задач пользователя.

4. Прецеденты использования. Привести примеры прецедентов.

5. Метод прототипирования и итерационное улучшение.

6. Метод юзабилити-тестирования. Привести примеры заданий на тестирование.

7. Содержание прочих популярных методов анализа и проектирования интерфейсов.

8. Содержание популярных моделей дизайна.

9. Основные аспекты на этапе реализации веб-интерфейсов. Особенности использования каскадных таблиц стилей (CSS).

Применение систем управления контентом (CMS) для создания прототипов вебприложений.

10. Принципы создания и восприятия контента. Информационная архитектура (ИА), методы проектирования и тестирования.

Тема 3. Элементы графического интерфейса пользователя.

1. Разработка прототипов элементов сайта

2. Особенности основной страницы сайта

- 3. Детализация прототипов
- 4. Способы проверки прототипов, поиск возможных проблем и ошибок
- 5. Определение ключевых задач пользователя сайта и владельца сайта
- 6. Сценарии пользователя
- 7. Особенности интерфейса
- 8. Вопросы использования КПК и мобильных устройств
- 9. Типовые проблемы в интерфейсе, с которыми сталкивается пользователь

10. Управление HTML-страницами с помощью javascript

Тема 4. Элементы управления графического интерфейса пользователя.

- 1. Что такое "заключительный опрос" в рамках юзабилити-теста?
- 2. Что такое "пользовательский опыт"?
- 3. Какие компоненты включает в себя человекоориентированное проектирование интерактивной системы?
- 4. Что создается на этапе "Изучение и описание контекста использования"?
- 5. Принципы, входящие в термин "юзабилити"
- 6. Опросы в юзабилити.
- 7. Что такое "экспертная юзабилити-оценка"?
- 8. Этапы проведения юзабилити.
- 9. Влияние юзабилити на SEO.

10. Стандарт оформления шапки.

#### Вопросы устного опроса

Тема 1. Структура и классификация пользовательских интерфейсов. Разновидности пользовательских интерфейсов.

- 1. Что такое «программный интерфейс»? Назовите его основные свойства.
- 2. Какие задачи в обеспечении взаимодействия в системе «человек —машина» решаются при проектировании интерфейса?
- 3. Является ли манипулятор «мышь» интерфейсом системы «человек —компьютер»?
- 4.Опишите работу речевого командного интерфейса и интерфейса, работающего на естественном языке.

5.Приведите примеры реализации интерфейсов, использующих биометрические показатели

- 6. Назовите принципы построения пользовательских интерфейсов
- 7. В чем заключается принцип структуризации?

9. В чем заключается принцип видимости?

10. В чем заключается принцип обратной связи?

Тема 2. Проектирование пользовательского интерфейса на основе метода, основанного на целях пользователей.

- 1. Понятия и законы юзабилити
- 2. Эргономические показатели
- 3. Оценка аудитории сайта
- 4. Что такое хороший интерфейс и чем он отличается от плохого
- 5. Особенности веб-юзабилити
- 6. Критерии оценок юзабилити веб-сайта, роль ошибок в юзабилити
- 7. Доступность (accessability) веб-сайта
- 8. Подходы к проектированию интерфейса
- 9. Разработка сценариев взаимодействия при решении простых задач пользователем на сайте

10. Основные элементы интерфейса сайта (навигация, элементы форм, текстовая и графическая информация) их взаимодействие на странице

Тема 3. Элементы графического интерфейса пользователя.

1. Основные принципы проектирования и разработки внутренней структуры веб-приложений и их пользовательского интерфейса.

2. Элементы и блоки пользовательского интерфейса и их общепринятые графические обозначения.

- 3. Базовые метолы проектирования пользовательских интерфейсов.
- 4. Отличительные признаки и особенности пользовательского интерфейса веб-приложений разных типов.
- 5. Основные приемы оценки юзабилити веб-сайтов.
- 6. Что такое юзабилити?

7. Как повысить юзабилити сайта?

- 8. Описание персонажа.
- 9. Что такое группа пользователей?

10. Что такое "суммативная оценка юзабилити"?

Тема 4. Элементы управления графического интерфейса пользователя.

- 1. Как проводится обработка веб-документов в браузере? Что такое объектная модель документов (DOM)?
- 2. В чем состоит основное предназначение каталогов (справочников, рубрикаторов) веб-ресурсов?
- 3. Что является основным элементом интерфейса каталога веб-ресурсов?
- 4. Что такое индексация документов (применительно к поисковой машине)?
- 5. Какая из перечисленных поисковых систем является лидером по числу проиндексированных документов?
- 6. Какая из перечисленных поисковых систем позволяет искать не только HTML-страницы, но и документы в
- dopmare PDF (формат Acrobat Reader), RTF (RichTextFormat), XLS (электронная таблица Excel)?
- 7. Какая из российских поисковых систем позволяет искать видеофайлы?
- 8. Обладает ли система Google возможностью учитывать при поиске одно-двухбуквенные слова?
- 9. Какая из российских поисковых систем располагает наибольшим объемом проиндексированных документов?
- 10. Что такое клиент-серверная технология передачи гипертекста?

Тестовые задания текущего контроля

Тема 1 Структура и классификация пользовательских интерфейсов. Разновидности пользовательских интерфейсов (Компетенция ПКС-2)

- 1. Интернет технологии это -
- а. множество способов и методов для передачи информации по сети Интернет
- b. связь пользователя;
- с. база данных;
- d. ничто из перечисленного.
- 2. База данных это:
- а. произвольный набор информации

b. специальным образом организованная и хранящаяся на внешнем носителе совокупность взаимосвязанных данных о некотором объекте

- с. совокупность программ для хранения и обработки больших массивов информации
- d. интерфейс, поддерживающий наполнение и манипулирование данными

е. компьютерная программа, позволяющая в некоторой предметной области делать выводы, сопоставимые с выводами человека-эксперта

- 3. Информационно-поисковые системы позволяют осуществлять ... и сортировку данных
- 4. Основными видами компьютерных сетей являются сети:
- а. локальные, глобальные, региональные
- b. клиентские, корпоративные, международные
- с. социальные, развлекательные, бизнес-ориентированные
- 5. Основным назначением компьютерной сети является:
- а. Совместное удаленное использование ресурсов сети сетевыми пользователям
- b. Физическое соединение всех компьютеров сети
- с. Совместное решение распределенной задачи пользователями сети
- 6. Узловым в компьютерной сети служит сервер:
- а. Располагаемый в здании главного офиса сетевой компании
- **b.** Связывающие остальные компьютеры сети
- b. Файл-серверная архитектура
- с. Многоуровневая архитектура «клиент-сервер»
- d. Двухзвенная архитектура «клиент-сервер»
- 8. В трехзвенной архитектуре «клиент-сервер» логика обработки данных находится
- а. На сервере баз данных
- **b.** На сервере приложений
- с. На клиенте
- 9. Передача-прием данных в компьютерной сети может происходить
- а. Лишь последовательно
- **b**. Лишь параллельно
- с. Как последовательно, так и параллельно
- 10. Компьютерная сеть должна обязательно иметь:
- а. Протокол
- **b.** Более сотни компьютеров
- с. Спутниковый выход в WWW

Тема 2 Проектирование пользовательского интерфейса на основе метода, основанного на целях пользователей (Компетенция ПКС-2)

- 1. К правовым методам, обеспечивающим информационную безопасность, относятся:
- а. Разработка аппаратных средств обеспечения правовых данных:
- b. Разработка и установка во всех компьютерных правовых сетях журналов учета действий;
- с. Разработка и конкретизация правовых нормативных актов обеспечения безопасности.
- 2. Основными источниками угроз информационной безопасности являются все указанное в списке:
- а. Хищение жестких дисков, подключение к сети, инсайдерство
- b. Перехват данных, хищение данных, изменение архитектуры системы
- с. Хищение данных, подкуп системных администраторов, нарушение регламента работы
- 3. Вилы информационной безопасности:
- а. Персональная, корпоративная, государственная
- **b. Клиентская**, серверная, сетевая
- с. Локальная, глобальная, смешанная
- 4. Цели информационной безопасности
- а. своевременное обнаружение, предупреждение:
- b. несанкционированного доступа, воздействия в сети
- с. инсайдерства в организации чрезвычайных ситуаций
- 5. Основные объекты информационной безопасности:
- а. Компьютерные сети, базы данных
- b. Информационные системы, психологическое состояние пользователей
- с. Бизнес-ориентированные, коммерческие системы
- 6. Какай тэг определяет заголовок документа HTML?
- a. HTML
- b. ISINDEX
- c. BODY
- d. HEAD
- 7. С помощью какого элемента можно создавать прокручивающиеся списки в формах?
- a. TEXTAREA
- b. TR
- c. SELECT
- d INPHT
- 8. Какое ключевое слово позволяет создавать объекты общего вида JavaScript:
- a. object
- b. this
- c. prototype
- 9. Какой оператор служит для создания нового экземпляра из класса однотипных объектов:
- a. this
- b. new
- c. prototype
- 10. Что такое ECMAScript:
- а. спецификация языка Javascript
- **b.** новый язык программирования
- с. переработанная реализация Javascript
- Тема 3. Элементы графического интерфейса пользователя
- 1. О чем говорит тэг <p align="right">...</p>
- Текст, заключенный в тэг, будет расположен по центру страницы
- Текст, заключенный в тэг, будет расположен по левому краю страницы
- Текст, заключенный в тэг, будет расположен по центру страницы
- 2. Какие единицы измерения могут использоваться для атрибута ширины? Пиксели и %

Миллиметры и сантиметры Пиксели и миллиметры

3. Использование тэга ... позволяет добавлять одну строку текста без начала нового абзаца.

 $\langle$ line $/$  $\mathsf{Lhr}\wedge$  $<$ td/ $>$ 4. Объясните смысл кода, представленного ниже: вопрос теста Объясните смысл кода  $<$ table $>$  $\langle$ tr $\rangle$  $<$ td> $<$ /td>  $<$ td> $<$ /td>  $<$ hd> $<$ /td>  $\angle$ /tr $\sim$  $\langle$ table $\rangle$ Булет создана таблица, состоящая из 1 ряда и 3 колонок Будет создана таблица, состоящая из 3 рядов и 1 колонки Будет создана таблица, состоящая из 2 рядов и 3 колонок 5. Напишите код HTML, который бы создавал кнопку отправки заполненной формы. Имя кнопки – ОК. <input type="OK" value="Submit"/>  $\langle p \rangle$  input type="submit" value="OK" $\langle p \rangle$ <input type="submit" value="OK"/> 6. Какой тэг при создании страницы добавляет имя страницы, которое будет отображаться в строке заголовка в браузере пользователя? <title> ... </title> <header> ... </header> **...**  $**body**$ 7. Заполните поля, чтобы отобразить картинку "flower.jpg" с высотой 300 пикселей и шириной 750 пикселей:  $\langle$ img ref="flower" format=.jpg high=300 px width=750 px /> <src img="flower.jpg" height="300%" width="750%"/> <img src="flower.jpg" height="300 px" alt="" width="750 px"/> 8. Что содержит в себе атрибут href? URL страницы, на которую произойдет перенаправление Имя страницы, на которую произойдет перенаправление Указание на то, где будет открываться новая страница: в том же или новом окне 9. Какие из перечисленных тэгов относятся к созданию таблицы? <header> <br/> <br/>body> <footer> <table> <tr> <td>  $\langle ul \rangle \langle li \rangle \langle tr \rangle \langle td \rangle$ 10. Укажите тэг, который соответствует элементу списка:  $<$ li>  $\langle$ ul>  $\langle 0| \rangle$ Тема 4. Элементы управления графического интерфейса пользователя 1. О чем говорит следующая запись: <form action="url" method="POST">? Создается форма, при заполнении которой вводимые данные будут отображаться Создается форма, при заполнении которой вводимые данные не будут отображаться Создается форма, которая будет служить для внесения информации, представленной в виде ссылки (URL) 2. Какое значение следует задать атрибуту type, чтобы оно превращало входной тэг в форму отправки? Submit Checkbox Radiobutton 3. Для задания размеров тэгу <frameset> требуются следующие атрибуты: Высока и ширина Площадь и толщина границ Строки и столбцы 4. Выберите верное утверждение. В HTML цвета задаются комбинацией значений шестнадцатеричной системы исчисления: 0, 1, 2, 3, 4, 5, 6, 7, 8, 9, 0, A, B, C, **DEF** В HTML цвета задаются комбинацией значений двоичной системы исчисления: 0 или 1 В НТМL цвета задаются комбинацией значений восьмеричной системы исчисления: 0, 1, 2, 3, 4, 5, 6, 7 5. Какие тэги делают шрифт текста жирным?  $\langle$ ins>  $u \langle$ del>  $\langle$ li>  $\nu$   $\langle$ ul>  $$ 6. Какие тэги используются для определения заголовков?  $h1-h6$ Header Heading

7. Неотображаемые комментарии в HTML задаются следующим образом:

- $\langle$ ! Your comment -! $>$  $\langle$ ! - - Your comment - -!>  $\langle$ !p> Your comment  $\langle$ !p> 8. Перечислите основные модули контента, существующие в HTML 5. Image, Media, Metadata, Link, Heading, Color, Input Value Metadata, Embedded, Interactive, Heading, Phrasing, Flow, Sectioning
- Flow, Static, Link, Header, Body, Footer, Processing, Chase
- 9. Укажите, какой элемент HTML 5 отвечает за воспроизведение видео: <video>
- <media>
- $<$ movie $>$
- 10. Элемент <canvas> используется для: Прикрепления таблиц Excel Управления данными в базе данных Прорисовки графики
- Задания к лабораторным работам
- Лабораторная работа 1 "Формы HTML и ввод данных"
- 1. Создайте на странице элемент <textarea> (текстовая область),
- 2. Создайте на странице метку элементов формы (label).
- 3. Создайте на странице элемент <datalist>,
- 4. Создайте на странице элемент <fieldset>
- Лабораторная работа 2 "Создание и форматирование таблиц"
- 1. Создайте на странице HTML таблицу
- 2. Создайте на странице заголовок таблицы HTML
- 3. Осуществите на странице объединение ячеек в таблице HTML,
- 4. Создайте на странице колонтитулы
- 5. Созлайте на странице полпись в HTML таблицах

Лабораторная работа 3 "Оформление списков. Блоковая модель. Стиль границ"

- 1. Создайте на странице список
- 2. Проведите стилизацию списков
- 3. Установите двойной интервал списков
- 4. Реализуйте специфичные стили для списков
- 5. Установите стили маркеров

Лабораторная работа 4 "Элементы управления графического интерфейса пользователя".

- 1. Создайте на странице кнопки
- 2. Создайте на странице переключатели
- 3. Создайте на странице наборы значений
- 4. Создайте на странице выключатели
- Лабораторная работа 5 "Меню в интерфейсе пользователя".
- 1. Создайте на странице главное меню окна
- 2. Создайте на странице выпадающие меню
- 3. Создайте на странице контекстные (всплывающие) меню
- 4. Созлайте на странице каскалные меню

#### 6.4. Оценочные средства промежуточной аттестации.

Вопросы к зачету

 $\Pi$ K $C$ -2

- Вопросы для проверки уровня обученности «знать»
- 1. Дайте определение «Пользовательский интерфейс»
- 2. В чем заключается простота интерфейса?
- 3. В чем заключается дружественность (юзабилити) интерфейса?
- 4. В чем заключается естественность интерфейса?
- 5. В чем заключается функциональность интерфейса?
- 6. Приведите особенности командного интерфейса
- 7. Приведите особенности графического интерфейса
- 8. Приведите особенности SILK-интерфейса
- 9. В чем заключается социальный интерфейс?
- 10. В чем заключается семантический (общественный) интерфейс?
- 11. Приведите виды интерфейса
- 12. В чем заключается принцип структуризации?
- 13. В чем заключается принцип простоты?

14. В чем заключается принцип обратной связи?

15. В чем заключается принцип толерантности?

Вопросы для проверки уровня обученности «уметь»

1. Напишите тег, который устанавливает форму на веб-странице

2. Напишите тег, который создает различные элементы формы (текстовые поля, кнопки, переключатели и т.д.) в зависимости от значения атрибута type

3. Напишите тег, который создает многострочное текстовое поле

4. Напишите тег, который группирует элементы формы. Может также содержать внутри себя элемент legend с

условными обозначениями элементов формы, составляющих логическую группу

5. Напишите тег, который создает многофункциональная кнопка

6. Напишите тег, который устанавливает связь между определенной меткой и элементом формы (input, select, textarea)

7. Напишите тег, который применяется для создания заголовка группы элементов формы, которая определяется с помощью тега fieldset

8. Напишите тег, который представляет собой контейнер, внутри которого располагаются теги option, объединенные в одну группу

9. Напишите тег, который определяет отдельные пункты списка, создаваемого с помощью контейнера select

10. Напишите тег, который позволяет создать элемент интерфейса в виде раскрывающегося или прокручиваемого списка

11. Напишите тег, который позволяет предоставить раскрывающийся список с предложенными значениями для любого типа поля ввода

12. Напишите тег, который будет отображать в текстовом поле подсказывающий текст, который исчезнет, как только будет введён некоторый текст

13. Какие программы-навигаторы наиболее популярны в настоящее время?

14. Какие программы входят в состав InternetExplorer?

15. Перечислите способы передачи данных в CGI.

Вопросы для проверки уровня обученности «владеть»

1. Создайте список с выбором нескольких пунктов (Html флажок)

ASP

javascript

PHP HTML

2. Создайте список с выбором одного пункта (Radio кнопка html)

ASP

javascript

PHP

HTML

3. Создайте выпадающий список html

ASP

iavascript

PHP

HTML

4. Создайте текстовую область в HTML

5. Создайте обычную кнопку с надписью "что-то сделать"

6. Создайте элемент кнопка-изображение

7. Создайте элемент загрузка файла

8. Создайте элемент скрытое поле

9. Создайте визуальное оформление группы объектов. С заголовком Книги и списком

ASP

javascript

**HTML** 

10. Реализуйте возможность выбора нескольких пунктов одновременно в списке

11. Создайте кнопку submit html

12. Создайте кнопку очистки формы html

13. Создайте поле ввода пароля html

14. Сделайте checkbox: если он отмечен, то выведите 'отмечен', если не отмечен - то выведите 'не отмечен'.

15. Узнайте город пользователя с помощью формы. Результат запишите в переменную \$city. Выведите на экран фразу 'Ваш город: %Город%'.

Итоговое тестирование

ПКС-2

Вопросы для проверки уровня обученности «знать»

1. НТМL - это:

а. язык редактирования

b. язык структурной разметки

с. язык программирования

d. язык гипертекстовой разметки

2. Компьютер, подключенный к Интернет, обязательно имеет:

a. Web-сервер b. IP-адрес +

а. слово, группу слов или картинку, при подведении мыши к которым ее курсор принимает форму человеческой руки +

- b. любое слово или любую картинку
- с. только картинку
- 5. Что такое IP-адрес:
- а. доставка каждого пакета до места назначения
- b. уникальный сетевой адрес узла в компьютерной сети +
- с. протокол управления передачей

Вопросы для проверки уровня обученности «уметь»

6. Укажите правильный вариант определения изображения в качестве гиперссылки.

- а. < а HREF="адрес файла"> IMG SRC="image.gif">
- b. <a HREF="image.gif">
- с. <a HREF="адрес файла"> <IMG="image.gif">
- 7. Какой из привеленных тегов позволяет созлавать нумерованные списки?
- $a.$  OL
- $h$  DI.
- c. UL
- d. DT

8. Какай тэг определяет заголовок документа HTML?

- a. HTML
- b. ISINDEX
- c. BODY
- d HEAD
- 9. Какой протокол является базовым в Интернет:
- a. HTML
- **h** HTTP
- c. TCP/IP
- 10. В каком примере корректно описан элемент TR?
- а. <TR> <TD>ячейка1
- b.  $<$ TD> $<$ TR>ячейка1ячейка2 $<$ TD>
- с. <TR> <TD>ячейка1
- Вопросы для проверки уровня обученности «владеть»
- 11. Найлите ошибочное опрелеление гиперссылки.
- $a \leq a$  HREF="alexfine.htm" TARGET="left">alexfine
- $b.$  <a TARGET="alexfine.htm" HREF="new"> alexfine
- c. <a HREF="alexfine.htm"> alexfine
- 12. Какой атрибут тэга BODY позволяет задать цвет фона страницы?
- a. color
- b. background
- c. set
- d. bgcolor

13. Какой полный URL будет сформирован для ссылки в приведенном фрагменте? <bAse href=""<a">http://alexfine.ru"> <BODY> <A HREF="doc1.html">Документ 1

- a. http://alexfine.ru/docs/doc1.html
- b. http://alexfine.ru/doc1.html
- с. правильный URL не может быть сформирован
- 14. Какой из приведенных примеров задает гипертекстовую ссылку из документа 1.html на другой документ?
- а. < А HREF="#m1">ссылка
- b. < А HREF=m1>ссылка
- с. < А HREF="2.html#m1">ссылка
- 15. Какой из приведенных фрагментов кода создает переключатель?
- a. <input Type="checkbox" nAME="a1" vAlue="1"><input TYPE="checkbox" nAME="a1" vAlue="2"><input TYpe="text"  $nAME="a1"$  vAlue="2">

b. <input TVPE="radiobutton" nAME="a1" vAlue="1"><input TVPE="radiobutton" nAME="a1" vAlue="2">

c. <input TVPE="radio" nAME="a1" vAlue="1"><input TVPE="radio" nAME="a1" vAlue="2">

#### 6.5. Примерная тематика курсовых работ (проектов)

#### 6.6. Методические указания для обучающихся по освоению дисциплины (модуля)

Метолические рекоменлации по работе с конспектом лекций

Просмотрите конспект сразу после занятий. Пометьте материал конспекта лекций, который вызывает затруднения для понимания. Попытайтесь найти ответы на затруднительные вопросы, используя предлагаемую литературу. Если самостоятельно не удалось разобраться в материале, сформулируйте вопросы и обратитесь на текущей консультации или на ближайшей лекции за помощью к преподавателю. Каждую неделю рекомендуется отводить время для повторения пройденного материала, проверяя свои знания, умения и навыки по контрольным вопросам. Работа с рекомендованной литературой:

При работе с основной и дополнительной литературой целесообразно придерживаться такой последовательности. Сначала

прочитать весь заданный текст в быстром темпе. Цель такого чтения заключается в том, чтобы создать общее представление об изучаемом материале, понять общий смысл прочитанного. Затем прочитать вторично, более медленно, чтобы в ходе чтения понять и запомнить смысл каждой фразы, каждого положения и вопроса в целом. Чтение приносит пользу и становится продуктивным, когда сопровождается записями. Это может быть составление плана прочитанного текста, тезисы или выписки, конспектирование и др. Выбор вида записи зависит от характера изучаемого материала и целей работы с ним. Если содержание материала несложное, легко усваиваемое, можно ограничиться составлением плана. Если материал содержит новую и трудно усваиваемую информацию, целесообразно его законспектировать. План – это схема прочитанного материала, перечень вопросов, отражающих структуру и последовательность материала. Конспект - это систематизированное, логичное изложение материала источника. Различаются четыре типа конспектов: - план-конспект это развернутый детализированный план, в котором по наиболее сложным вопросам даются подробные пояснения, текстуальный конспект – это воспроизведение наиболее важных положений и фактов источника, - свободный конспект – это четко и кратко изложенные основные положения в результате глубокого изучения материала, могут присутствовать выписки, цитаты, тезисы; часть материала может быть представлена планом, - тематический конспект - составляется на основе изучения ряда источников и дает ответ по изучаемому вопросу. В процессе изучения материала источника и составления конспекта нужно обязательно применять различные выделения, подзаголовки, создавая блочную структуру конспекта. Это делает конспект легко воспринимаемым и удобным для работы.

#### Методические рекомендации по подготовке к практическим занятиям

Практические занятия представляют особую форму сочетания теории и практики. Их назначение – углубление проработки теоретического материала предмета путем регулярной и планомерной самостоятельной работы студентов на протяжении всего курса. Процесс подготовки к практическим занятиям включает изучение нормативных документов, обязательной и дополнительной литературы по рассматриваемому вопросу. Непосредственное проведение практического занятия предполагает, например: □ индивидуальные выступления студентов с сообщениями по какому-либо вопросу изучаемой темы; □ фронтальное обсуждение рассматриваемой проблемы, обобщения и выводы; □ решение задач и упражнений по образцу; □ решение вариантных задач и упражнений; □ решение ситуационных производственных (профессиональных) задач;  $\Box$  проектирование и моделирование разных видов и компонентов профессиональной деятельности.  $\Box$  выполнение контрольных работ: □ работу с тестами. При полготовке к практическим занятиям стулентам рекоменлуется: внимательно ознакомиться с тематикой практического занятия; прочесть конспект лекции по теме, изучить рекомендованную литературу; составить краткий план ответа на каждый вопрос практического занятия; проверить свои знания, отвечая на вопросы для самопроверки; если встретятся незнакомые термины, обязательно обратиться к словарю и зафиксировать их в тетради. Все письменные задания выполнять в рабочей тетради. Практические занятия развивают у студентов навыки самостоятельной работы по решению конкретных задач.

#### Методические рекомендации по подготовке к лабораторным работам

Лабораторные работы представляют одну из форм освоения теоретического материала с одновременным формированием практических навыков в изучаемой дисциплине. Их назначение - углубление проработки теоретического материала, формирование практических навыков путем регулярной и планомерной самостоятельной работы студентов на протяжении всего курса. Процесс подготовки к лабораторным работам включает изучение нормативных документов, обязательной и дополнительной литературы по рассматриваемому вопросу. Непосредственное проведение лабораторной работы предполагает: □ изучение теоретического материала по теме лабораторной работы (по вопросам изучаемой темы); □ выполнение необходимых расчетов и экспериментов; □ оформление отчета с заполнением необходимых таблиц, построением графиков, подготовкой выводов по проделанным экспериментам и теоретическим расчетам; □ по каждой лабораторной работе проводится контроль: проверяется содержание отчета, проверяется усвоение теоретического материала. Контроль усвоения теоретического материала является инливилуальным.

#### Методические указания по выполнению отчёта к лабораторным работам

Основным требованием по выполнению лабораторных и практических работ является полное исчерпывающее описание всей проделанной работы, позволяющее судить о полученных результатах, степени выполнения и профессиональной подготовки студентов.

Методические указания обеспечивают комплексный подход в учебной работе студентов, единство и преемственность требований к оформлению результатов работы на разных этапах обучения. С единых позиций приведены основные требования по структуре, оформлению и содержанию отчета по лабораторным и практическим работам.

- Структура отчёта:
- цель работы;
- краткие теоретические сведения;
- ход выполнения работы;
- ВЫВОЛЫ.
- Дополнительными элементы:
- приложения:
- библиографический список.
- Требования к содержанию отчёта:
- 1. Титульный лист

В верхнем поле листа указывают полное наименование учебного заведения.

В среднем поле указывается вид работы, в данном случае лабораторная или практическая работа с указанием курса, по которому она выполнена, и ниже ее название. Название работы приводится без слова тема и в кавычки не заключается. Далее ближе к правому краю титульного листа указывают фамилию, инициалы и группу учащегося, выполнившего работу,

а также фамилию, инициалы преподавателя, принявшего работу.

В нижнем поле листа указывается место выполнения работы и год ее написания (без слова год).

2. Цель работы должна отражать тему работы, а также конкретные задачи, поставленные студенту на период выполнения работы. По объему цель работы в зависимости от сложности и многозадачности работы составляет от нескольких строк до 0.5 страницы.

3. Краткие теоретические сведения. В этом разделе излагается краткое теоретическое описание изучаемой в работе темы. Материал раздела не должен копировать содержание методического пособия или учебника по данной теме, а ограничивается изложением основных понятий, требующихся для дальнейшей обработки полученных результатов. Объем литературного обзора не должен превышать 1/3 части всего отчета.

4. Ход выполнения работы. В данном разделе подробно излагается методика выполнения работы, процесс получения данных и способ их обработки. Если используются стандартные пакеты компьютерных программ для обработки экспериментальных результатов, то необходимо обосновать возможность и целесообразность их применения, а также подробности обработки данных с их помощью.

5. Выводы по работе - кратко излагаются результаты работы, полученные в результате выполнения работы, а также краткий анализ полученных результатов.

Отчет по лабораторной работе оформляется на листе формата А4. Лопускается оформление отчета по лабораторной работе в электронном виле средствами Microsoft Office. Текст работы должен быть напечатан через полтора интервала шрифтом Times New Roman, кегль – 12. Поля должны оставаться по всем четырем сторонам печатного листа: левое – не менее 30 мм, правое – не менее 10, нижнее – не менее 20 и верхнее – не 15 мм.

Для защиты лабораторной работы студент должен подготовить отчет, провести самостоятельную работу, иметь отметку о проверенном отчете.

Результаты определяются по пятибалльной системе оценок.

Методические рекомендации по выполнению реферата

Реферат - письменная работа объемом 8-10 страниц. Это краткое и точное изложение сущности какого-либо вопроса, темы. Тему реферата студент выбирает из предложенных преподавателем или может предложить свой вариант. В реферате нужны развернутые аргументы, рассуждения, сравнения. Содержание темы излагается объективно от имени автора. Функции реферата. Информативная, поисковая, справочная, сигнальная, коммуникативная. Степень выполнения этих функций зависит от содержательных и формальных качеств реферата и для каких целей их использует. Требования к языку реферата. Должен отличаться точностью, краткостью, ясностью и простотой.

Структура реферата:

1. Титульный лист

2. Оглавление (на отдельной странице). Указываются названия всех разделов (пунктов плана) реферата и номера страниц, указывающие начало этих разделов в тексте реферата.

3. Введение. Аргументируется актуальность исследования, т.е. выявляется практическое и теоретическое значение данного исследования. Далее констатируется, что сделано в данной области предшественниками, перечисляются положения, которые должны быть обоснованы. Обязательно формулируются цель и задачи реферата.

4. Основная часть. Подчиняется собственному плану, что отражается в разделении текста на главы, параграфы, пункты. План основной части может быть составлен с использованием различных методов группировки материала. В случае если используется чья-либо неорлинарная мысль. илея, то обязательно нужно слелать ссылку на того автора, у кого взят ланный материал.

5. Заключение. Последняя часть научного текста. В краткой и сжатой форме излагаются полученные результаты,

представляющие собой ответ на главный вопрос исследования.

6. Приложение. Может включать графики, таблицы, расчеты.

7. Библиография (список литературы). Указывается реально использованная для написания реферата литература. Названия книг располагаются по алфавиту с указанием их выходных данных. Общие требования к построению, содержанию и оформлению».

При проверке реферата оцениваются:

П знание фактического материала, усвоение общих представлений, понятий, идей;

□ характеристика реализации цели и задач исследования;

□ степень обоснованности аргументов и обобщений;

П качество и ценность полученных результатов;

П использование литературных источников;

П культура письменного изложения материала;

П культура оформления материалов работы.

Правила написания научных текстов (реферат, дипломная работа):

Здесь приводятся рекомендации по консультированию студентов относительно

данного вида самостоятельной работы. Во время консультаций руководителю следует

предложить к обсуждению следующие вопросы.

• Какова истинная цель Вашего научного текста – это поможет Вам разумно

распределить свои силы и время.

• Важно разобраться, кто будет «читателем» Вашей работы.

• Начинать писать серьезную работу следует не раньше, чем возникнет ощущение,

что по работе с источниками появились идеи, которыми можно поделиться.

• Должна быть идея, а для этого нужно научиться либо относиться к разным явлениям и фактам несколько критически (своя идея - как иная точка зрения), либо

научиться увлекаться какими-то известными идеями, которые нуждаются в доработке

(идея - как оптимистическая позиция и направленность на дальнейшее

#### УП: Ме-090301-ПРПОо-23.plx стр. 22

совершенствование уже известного).

• Писать следует ясно и понятно, стараясь основные положения формулировать

четко и недвусмысленно, а также стремясь структурировать свой текст.

• Объем текста и различные оформительские требования во многом зависят от

принятых в конкретном учебном заведении порядков.

#### Методические рекомендации по выполнению контрольных работ

Контрольная работа выполняется по вариантам. На бланке указывается факультет, курс, группа, ФИО студента. Вопросы строятся на основе тестовых и ситуативных заданий. В тестовых заданиях, выбирается правильный(ые) ответ(ы). При решении ситуативных заданий выбирается правильная последовательность действий в рассматриваемой ситуации. Проверка контрольной работы позволяет выявить и исправить допущенные студентами ошибки, указать, какие вопросы дисциплины ими недостаточно усвоены и требуют доработки. Студент должен внимательно ознакомиться с письменными замечаниями преподавателя и приступить к их исправлению, для чего еще раз повторить соответствующий материал.

Методические рекомендации по подготовке к коллоквиуму

Коллоквиумом называется собеседование преподавателя и студента по заранее определенным контрольным вопросам. Целью коллоквиума является формирование у студента навыков анализа теоретических проблем на основе самостоятельного изучения учебной и научной литературы. На коллоквиум выносятся крупные, проблемные, нередко спорные теоретические вопросы. Упор делается на монографические работы профессора-автора данного спецкурса. От студента требуется:

- владение изученным в ходе учебного процесса материалом, относящимся к рассматриваемой проблеме;

- знание разных точек зрения, высказанных в научной литературе по соответствующей проблеме, умение сопоставлять их между собой;

- наличие собственного мнения по обсуждаемым вопросам и умение его аргументировать.

Коллоквиум - это не только форма контроля, но и метод углубления, закрепления знаний студентов, так как в ходе собеседования преподаватель разъясняет сложные вопросы, возникающие у студента в процессе изучения данного источника. Однако коллоквиум не консультация и не экзамен. Его задача добиться глубокого изучения отобранного материала, пробудить у студента стремление к чтению дополнительной социологической литературы. Подготовка к коллоквиуму начинается с установочной консультации преподавателя, на которой он разъясняет развернутую тематику проблемы, рекомендует литературу для изучения и объясняет процедуру проведения коллоквиума. Как правило, на самостоятельную подготовку к коллоквиуму студенту отводится 3-4 недели. Методические указания состоят из рекомендаций по изучению источников и литературы, вопросов для самопроверки и кратких конспектов ответа с перечислением основных фактов и событий, относящихся к пунктам плана каждой темы. Это должно помочь студентам целенаправленно организовать работу по овладению материалом и его запоминанию. При подготовке к коллоквиуму следует, прежде всего, просмотреть конспекты лекций и практических занятий и отметить в них имеющиеся вопросы коллоквиума. Если какие-то вопросы вынесены преподавателем на самостоятельное изучение, следует обратиться к учебной литературе, рекомендованной преподавателем в качестве источника сведений.

Коллоквиум проводится в форме индивидуальной беседы преподавателя с каждым студентом или беседы в небольших группах (2-3 человека). Обычно преподаватель задает несколько кратких конкретных вопросов, позволяющих выяснить степень добросовестности работы с литературой, проверяет конспект. Далее более подробно обсуждается какая-либо сторона проблемы, что позволяет оценить уровень понимания. По итогам коллоквиума выставляется дифференцированная оценка по пятибалльной системе.

Методические рекомендации по устному опросу/самоподготовке

После изучения определенной темы по записям в конспекте и учебнику, а также

решения достаточного количества соответствующих задач на практических занятиях и

самостоятельно студенту рекомендуется, используя лист опорных сигналов,

воспроизвести по памяти определения, выводы формул, формулировки основных

положений и доказательств. В случае необходимости следует рекомендовать еще раз внимательно разобраться в материале. Иногда недостаточность усвоения того или иного вопроса выясняется только при изучении дальнейшего материала. В этом случае надо вернуться назад и повторить плохо усвоенный материал. Важный критерий усвоения теоретического материала – умение решать задачи или пройти тестирование по пройденному материалу. Однако преподавателю следует помнить, что правильное решение задачи может получиться в результате применения механически заученных формул без понимания сущности теоретических положений.

Методические рекомендации по подготовке к семинарским занятиям

Одним из видов внеаудиторной самостоятельной работы является подготовка к семинарским занятиям. Семинар – форма учебно-практических занятий, при которой студенты обсуждают сообщения, доклады и рефераты, выполненные ими по результатам учебных или научных исследований под руководством преподавателя. Преподаватель в этом случае является координатором обсуждений темы семинара, подготовка к которому является обязательной. Поэтому тема семинара и основные источники обсуждения предъявляются до обсуждения для детального ознакомления, изучения. Цели обсуждений направлены на формирование навыков профессиональной полемики и закрепление обсуждаемого материала. Семинар – это такая форма организации обучения, при которой на этапе подготовки доминирует самостоятельная работа учащихся с учебной литературой и другими дидактическими средствами над серией вопросов, проблем и задач, а в процессе семинара идут активное обсуждение, дискуссии и выступления учащихся, где они под руководством преподавателя делают

обобщающие выводы и заключения. Семинар предназначен для углубленного изучения дисциплины, овладения методологией научного познания, то главная цель семинарских занятий - обеспечить студентам возможность овладеть навыками и умениями использования теоретического знания применительно к особенностям изучаемой отрасли.

#### Методические рекомендации по подготовке к эссе

Одним из видов самостоятельной работы студентов является написание творческой работы по заданной либо согласованной с преподавателем теме. Творческая работа (эссе) представляет собой оригинальное произведение объемом 500-700 слов, посвященное какой-либо значимой классической либо современной проблеме в определенной теоретической и практической области. Творческая работа не является рефератом и не должна носить описательный характер, большое место в ней должно быть уделено аргументированному представлению своей точки зрения студентами, критической оценке рассматриваемого материала и проблематики, что должно способствовать раскрытию творческих и аналитических способностей. Цели написания эссе – научиться логически верно и аргументировано строить устную и письменную речь; работать над углублением и систематизацией своих философских знаний; овладеть способностью использовать основы знаний лля формирования мировоззренческой позиции. Приступая к написанию эссе, изложите в олном прелложении, что именно вы будете утверждать и доказывать (свой тезис). Эссе должно содержать ссылки на источники. Оригинальность текста должна быть от 80% по программе антиплагиата.

Методические рекомендации по подготовке к докладу

Для подготовки доклада необходимо выбрать актуальную тему. Желательно, чтобы тема была интересна докладчику и вызывала желание качественно подготовить материалы. Подготовка доклада предполагает: определение цели доклада; подбор необходимого материала, определяющего содержание доклада; составление плана доклада, распределение собранного материала в необходимой логической последовательности.

Композиция доклада имеет вступление, основную часть и заключение.

Вступление должно содержать: название доклада; сообщение основной идеи; современную оценку предмета изложения; краткое перечисление рассматриваемых вопросов; интересную для слушателей форму изложения. Основная часть, в которой необходимо раскрыть суть темы, обычно строится по принципу отчёта. Задача основной части: представить достаточно данных для того, чтобы слушатели заинтересовались темой. Заключение - чёткое обобщение и краткие выводы по излагаемой теме.

Методические рекомендации по подготовке к собеседованию

Собеседование - средство контроля, организованное как специальная беседа преподавателя с обучающимся на темы, связанные с изучаемой дисциплиной, и рассчитанное на выяснение объема знаний обучающегося по определенному разделу, теме, проблеме и т.п.

Цель собеседования: проверка усвоения знаний; умений применять знания; сформированности профессионально значимых личностных качеств.

Подготовка к собеседованию предполагает повторение пройденного материала и приобретение навыка свободного владения терминологией и фактическими данными по определенному разделу дисциплины.

Методические рекомендации по подготовке к тестированию

Тестирование - это не только форма контроля, но и метод углубления, закрепления знаний обучающихся, так как в ходе собеседования преподаватель разъясняет сложные вопросы, возникающие у обучающегося в процессе изучения учебного материала. Однако тестирование не консультация и не экзамен. Его задача добиться глубокого изучения отобранного материала, пробудить у обучающегося стремление к чтению дополнительной экономической литературы. Зачет завершает изучение определенного раздела учебного курса и должен показать умение обучающегося использовать полученные знания в ходе подготовки и сдачи тестирования при ответах на экзаменационные вопросы. Тестирование может проводиться в устной или письменной форме. Подготовка к тестированию начинается с установочной консультации преподавателя, на которой он разъясняет развернутую тематику проблемы, рекомендует литературу для изучения и объясняет процедуру проведения тестирования. Как правило, на самостоятельную подготовку к тестированию обучающемуся отводится 2-3 недели. Подготовка включает в себя изучение рекомендованной литературы и (по указанию преподавателя) конспектирование важнейших источников. Тестирование проводится в форме индивидуальной беседы преподавателя с каждым обучающимся или беседы в небольших группах (3-5 человек). Обычно преподаватель задает несколько кратких конкретных вопросов, позволяющих выяснить степень добросовестности работы с литературой, контролирует конспект. Далее более подробно обсуждается какая-либо сторона проблемы, что позволяет оценить уровень понимания. Проведение тестирования позволяет обучающемуся приобрести опыт работы над первоисточниками, что в дальнейшем поможет с меньшими затратами времени работать над литературой при подготовке к промежуточной аттестации.

Методические рекомендации по подготовке к экзамену

Изучение многих общепрофессиональных и специальных дисциплин завершается экзаменом. Подготовка к экзамену способствует закреплению, углублению и обобщению знаний, получаемых, в процессе обучения, а также применению их к решению практических задач. Готовясь к экзамену, студент ликвидирует имеющиеся пробелы в знаниях, углубляет, систематизирует и упорядочивает свои знания. На экзамене студент

#### УП: Ме-090301-ПРПОо-23.plx стр. 24

демонстрирует то, что он приобрел в процессе обучения по конкретной учебной

дисциплине. Экзаменационная сессия – это серия экзаменов, установленных учебным планом. Между экзаменами интервал 2-4 дня, в течение студент систематизирует уже имеющиеся знания. На консультации перед экзаменом студенты должны быть ознакомлены с основными требованиями и получить ответы на возникающие в процессе подготовки вопросы. Необходимо ориентировать студентов на систематическую подготовку к занятиям в течение семестра, что позволит использовать время экзаменационной сессии для систематизации знаний.

Методические рекомендации по подготовке к зачету

В ходе подготовки к зачету студент, в первую очередь, должен систематизировать знания, полученные в ходе изучения дисциплины. К зачету необходимо готовиться целенаправленно, регулярно, систематически и с первых дней обучения по данной дисциплине. В самом начале учебного курса познакомьтесь со следующей учебно-методической документацией: - программой дисциплины;

- перечнем знаний и умений, которыми студент должен владеть;

- тематическими планами лекций, семинарских занятий;

- учебниками, учебными пособиями по дисциплине, а также электронными ресурсами;

- перечнем вопросов к зачету.

После этого у обучающихся должно сформироваться четкое представление об объеме и характере знаний и умений, которыми надо будет овладеть по дисциплине. Систематическое выполнение учебной работы на лекциях и лабораторных занятиях позволит успешно освоить дисциплину и создать хорошую базу для сдачи зачета.

### **7. УЧЕБНО-МЕТОДИЧЕСКОЕ И ИНФОРМАЦИОННОЕ ОБЕСПЕЧЕНИЕ ДИСЦИПЛИНЫ (МОДУЛЯ)**

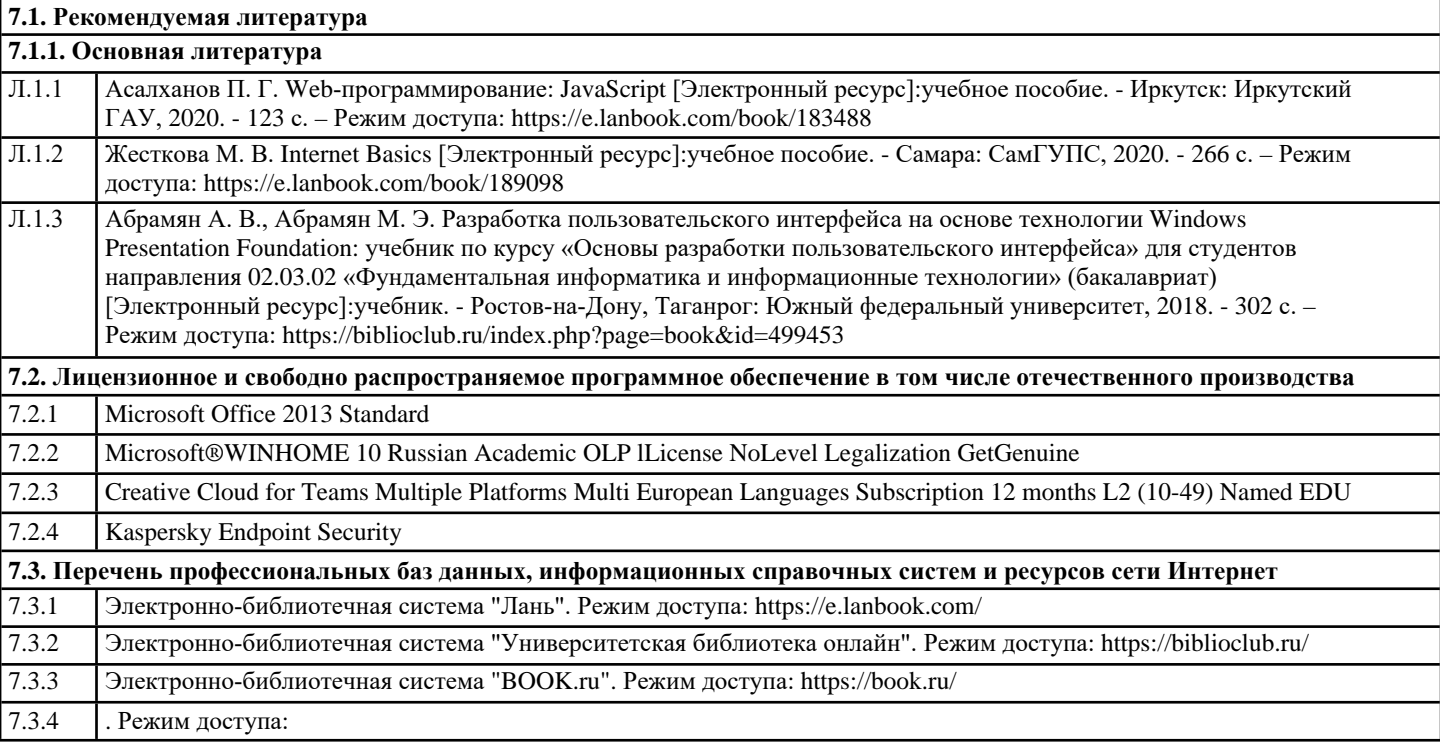

# **8. МАТЕРИАЛЬНО-ТЕХНИЧЕСКОЕ ОБЕСПЕЧЕНИЕ ДИСЦИПЛИНЫ (МОДУЛЯ)**

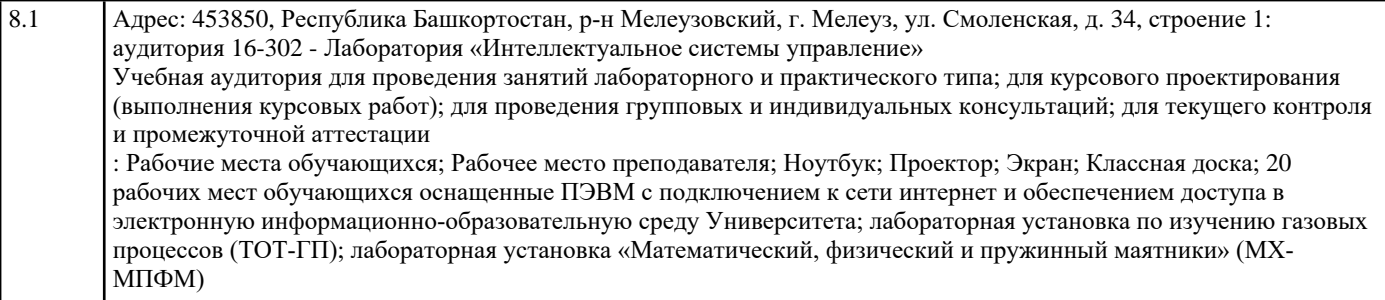

## **9. ОРГАНИЗАЦИЯ ОБРАЗОВАТЕЛЬНОГО ПРОЦЕССА ДЛЯ ЛИЦ С ОГРАНИЧЕННЫМИ ВОЗМОЖНОСТЯМИ**

Организация образовательного процесса для лиц с ограниченными возможностями осуществляется в соответствии с «Методическими рекомендациями по организации образовательного процесса для инвалидов и лиц с ограниченными возможностями здоровья в образовательных организациях высшего образования, в том числе оснащенности образовательного процесса» Министерства образования и науки РФ от 08.04.2014г. № АК-44/05вн. В образовательном процессе используются социально-активные и рефлексивные методы обучения, технологии социокультурной реабилитации с целью оказания помощи в установлении полноценных межличностных отношений с другими

#### УП: Ме-090301-ПРПОо-23.plx стр. 25

студентами, создании комфортного психологического климата в студенческой группе. Студенты с ограниченными возможностями здоровья, в отличие от остальных студентов, имеют свои специфические особенности восприятия, переработки материала. Подбор и разработка учебных материалов производится с учетом индивидуальных особенностей. Предусмотрена возможность обучения по индивидуальному графику, при составлении которого возможны различные варианты проведения занятий: в академической группе и индивидуально, на дому с использованием дистанционных образовательных технологий.

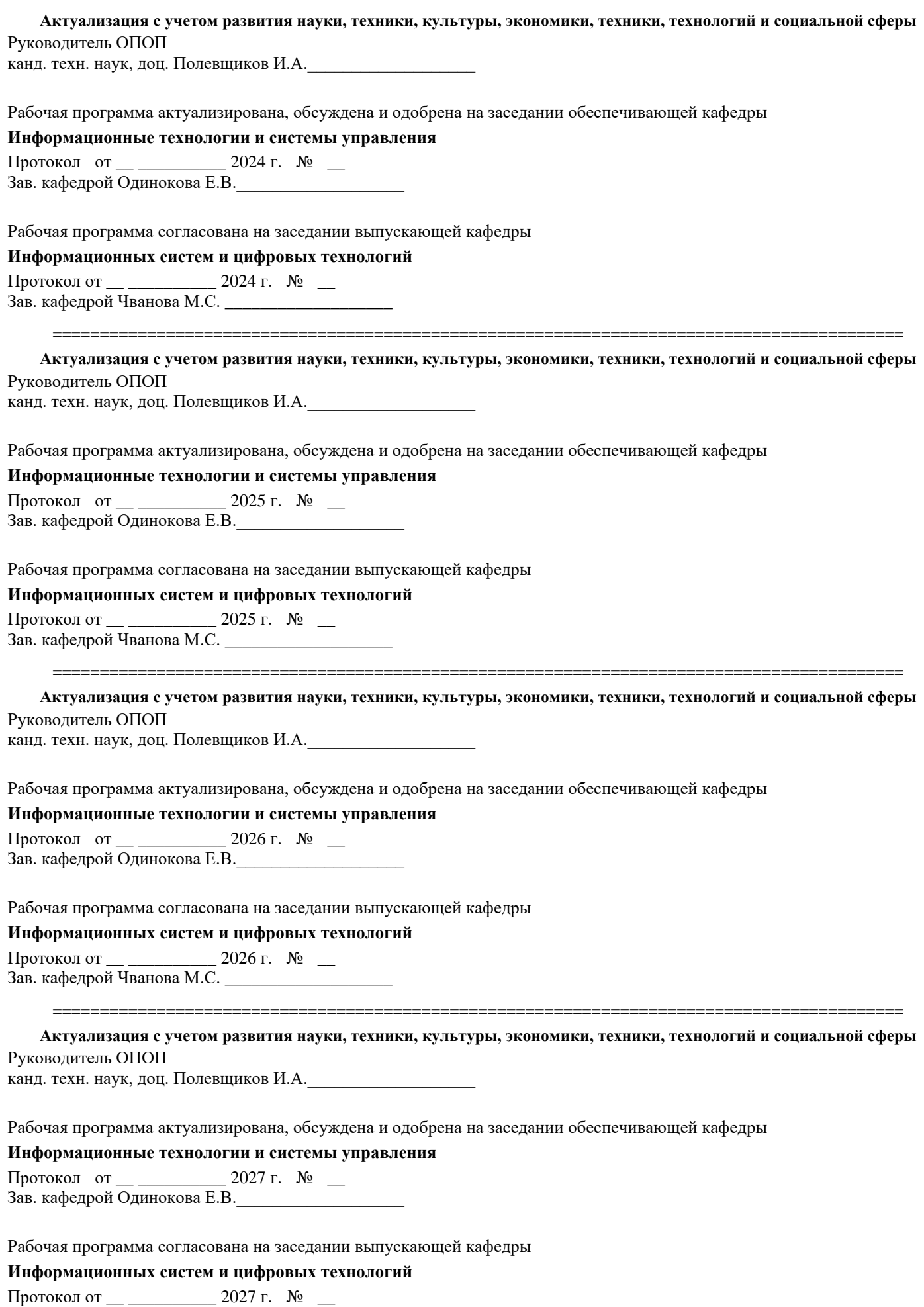

Зав. кафедрой Чванова М.С. \_\_\_\_\_\_\_\_\_\_\_\_\_\_\_\_\_\_\_